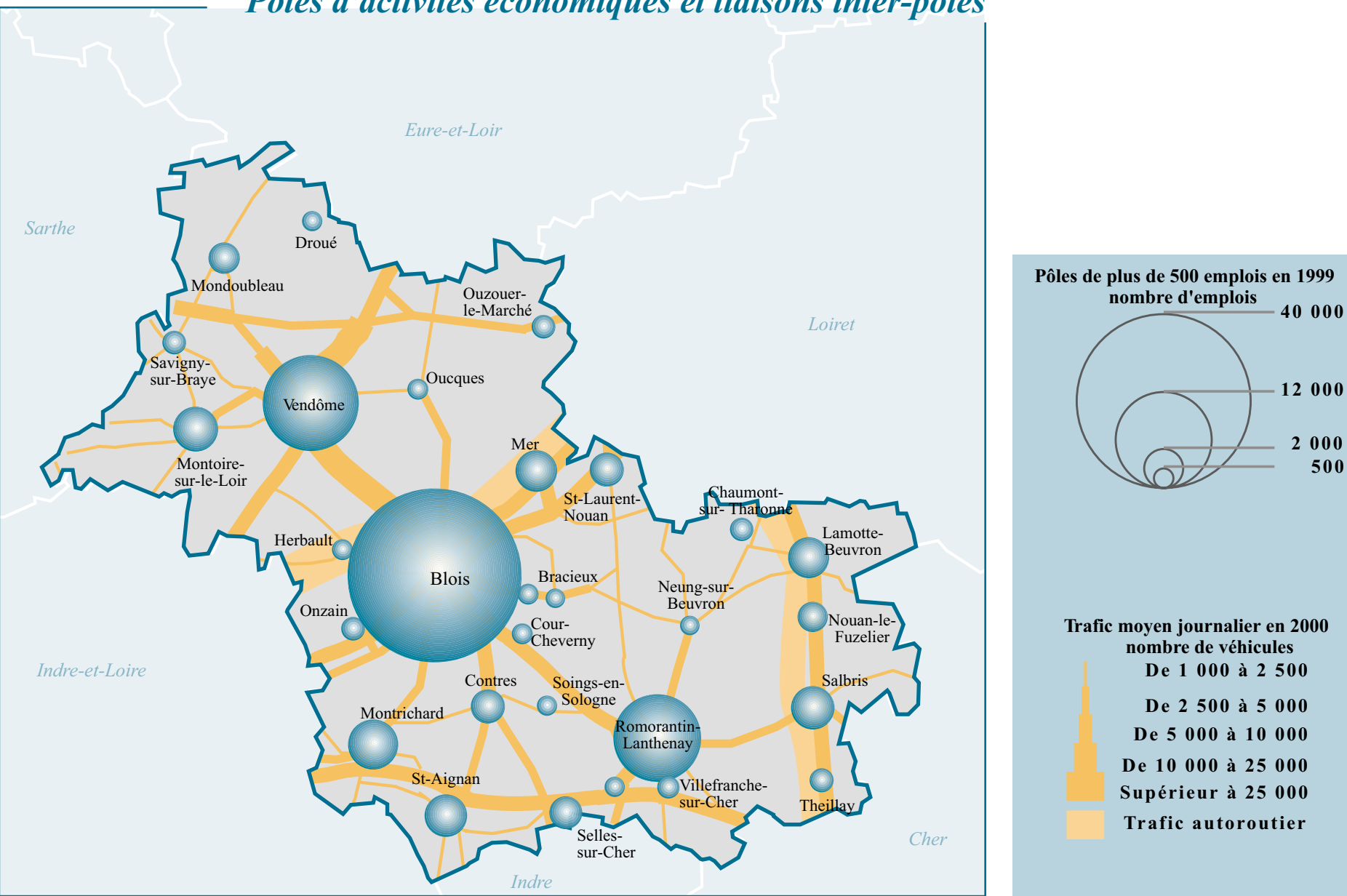

## Pôles d'activités économiques et liaisons inter-pôles

Observatoire de l'Economie et des Territoires de Loir-et-Cher - 2002

d'après sources : Direction Départementale de l'Equipement **INSEE - RGP 1990**